# **Rapport de stage**

# **Mise à jour et validation de la version Arome\_dust**

# **MOKHTARI Mohamed AMBAR Abdenour**

**Office National de la Météorologie (Algérie)**

**Sous l'encadrement de :**

**Yves Bouteloup**

**CNRM/GMAP (Météo France) Septembre 2016**

# Sommaire:

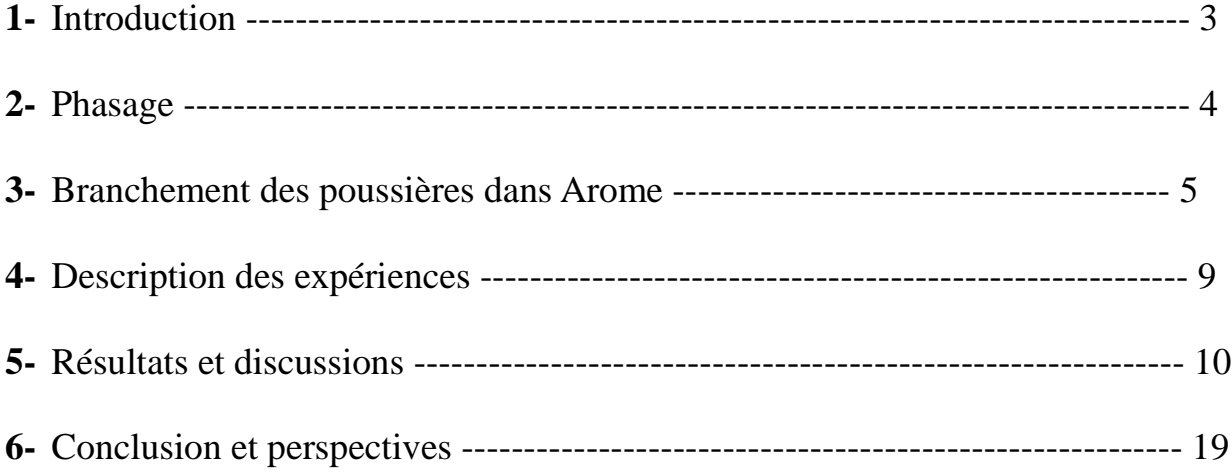

### **Introduction**

Les premières versions des codes Arome et Aladin contenant un schéma complet du cycle atmosphérique des poussières désertiques ont été validées durant les travaux de thèse de C. Kocha (2011) et M. Mokhtari (2012), respectivement. Ensuite, ces deux version, désormais appelées Arome\_dust et Aladin\_dust, ont été utilisées conjointement avec Méso-NH durant la campagne de mesure Fennec. Durant cette campagne, les champs des poussières désertiques simulés par Arome\_dust et Aladin\_dust sont confrontés à temps réel aux observations (Chaboureau et al. 2016).

La première version validée d'Arome dust est basée sur le cycle 33. Depuis ce cycle aucune validation ni évaluation n'a été faite sur les versions Arome\_dust des cycles évolutifs. Par ailleurs, des développements et des améliorations importants sont introduits dans les code-sources, des novelles normes de codage, des nouvelles bases de données, des nouveaux schémas de surface et de microphysiques…etc. Sans aucun doute, ces éléments agissent sur le cycle des poussières désertiques. Du coup une mise à jour de cette version est nécessaire.

Contrairement à Arome\_dust, la version Aladin\_dust a connu des progressions régulières depuis sa version initiale basée sur le cycle 36. Une première mise à jour de la version Aladin\_dust a été effectuée sur le cycle 36 et utilisée durant la campagne ChArMEx (Mallet et al. 2016). Une évaluation vers le cycle 38 a été réalisée et validée durant les exercices de Working Group on Numerical Experimentation (WGNE) (http://meioambiente.cptec.inpe.br/wgne-aerosols/) puis, la même version a été implémentée dans le supercalculateur de l'ONM. Elle devient opérationnelle à l'ONM depuis Mai 2014. Un nouveau champ diagnostique important pour l'exploitation est introduit dans cette version qui est la visibilité. en conséquence cette version est très consulté par les prévisionnistes pour l'élaboration des bulletins aéronautiques, notamment pour les départements météorologiques régionaux au sud de l'Algérie.

Une dernière validation de cette version a eu lieu en juin 2016 juste après la bascule de la chaine Aladin-Algérie vers le cycle 40. Une mise à jour a été réalisée sur le cycle cy40. Quoique, ces mises à jour du code ne sont pas introduites dans des cycles officiels de GCO pour que les autres partenaires Aladin puissent en bénéficier.

Pour ces raisons ce stage a été programmé, son objectif est :

- Phasage de la version Arome dust et Aladin dust sur le cycle 43
- Evaluation de la version Arome dust cycle 40 et sa mise à niveau avec Aladin dust

Ce rapport est organisé comme suit : nous présenterons dans le chapitre 1 les différentes modifications effectuées dans le code pour mettre à niveau la version Aladin\_dust et Arome\_dust. Le chapitre 2 sera consacré à la description des jeux de nameliste permettant le branchement des poussières désertiques dans Arome\_dust. Puis, nous décrirons dans le troisième chapitre les expériences réalisées. Nous enchaînons ensuite par la présentation des résultats. Nous terminons par une conclusion.

# **1. Phasage**

Sont décrites dans ce chapitre les différentes modifications apportées au code-sources pour activer les versions dust d'Arome et Aladin. Le cycle de base est cy43t1\_main.

### **1.1. Phasage de la version Aladin\_dust**

Les principales subroutines modifiées sont :

### **1) - arpifs/phys\_dmn/mf\_phys.F90**

- Les scalaires passifs et les diagnostiques passent en arguments dans aplpar.F90 sous forme de

variables gfl PGFL au lieu des variables locales:

 $ZEXT$   $\rightarrow$  PGFL(1,1, YEXT(1)%MP)  $ZEZDIAG \rightarrow PGFL(1,1,YEZDIAG(1)\%MP)$ 

## **2) - arpifs/phys\_dmn/aplpar.F90**

- branchement du dépôt humide dans aplpar.F90 !#include "aro\_wetdep.h"  $\rightarrow$  #include "aro\_wetdep.h"

- calcul intermédiaire et initialisation des variables d'entrée nécessaires pour les subroutines aro\_mnhdust.F90 et aro\_wet\_dep.F90 sans l'inversion des niveaux. Cela permet un prétraitement homogène des poussières désertiques avec Arome dust (subroutine apl\_arome.F90).

## **3) - arpifs/phys\_dmn/suphmse.F90**

- branchement des routines aroini\_frommpa.F90 et aroini\_wet\_dep.F90 : ces subroutines permettent

l'initialisation des différents paramètres relatifs aux poussières désertiques.

!#include "aroini\_frommpa.h"  $\rightarrow$  #include "aroini\_frommpa.h" !#include "aroini\_wet\_dep.h"  $\rightarrow$  #include "aroini\_wet\_dep.h"

- appel aux subroutines aroini frommpa.F90 et aroini wet dep.F90.

IF (LMDUST.AND.(NGFL\_EXT/=0).AND.LRDEPOS) THEN CALL AROINI\_WET\_DEP ENDIF CALL AROINI\_FROMMPA

**4) - arpifs/setup/su0phys.F90** - ajout de la variable logique LMDUST

**5) - arpifs/nameliste/namarphy.h** - ajout de la variable logique LMDUST

## **6) - mpa/micro/externals/aroini\_frommpa.F90**

- Initialisation de la variable NSV\_MSE

#### **7) - mpa/chem/externals/aro\_mnhdust.F90**

- calcul préliminaire : inversion des niveaux en appelant la subroutine inv\_levels.F90.

#### **8) - mpa/chem/externals/aro\_wetdep.F90**

- calcul préliminaire : inversion des niveaux en appelant la subroutine inv\_levels.F90.

#### **9)- mpa/chem/internals/inv\_levels.F90**

- nouvelle subroutine ajoutée au code-source pour inverser les niveaux et passer d'un environnement Méso-NH à l'environnement Aladin/Arome et vice versa avec ajout de deux niveaux supplémentaires pour Méso-NH.

#### **10) - mpa/chem/externals/aro\_rainaero.F90**

- appel de la routine i**nv\_levels.F90** pour inverser les niveaux

#### **11) - mpa/chem/internals/aer\_wet\_dep\_kmt\_warm.F90**

- retour à la version originale du code aer\_wet\_dep\_kmt\_warm.F90

Le cycle 43 avec le branchement des dust est disponible sur : /home/gmap/mrpe/mokhtari/pack/cy43t1\_main.01.dst.IMPI500IFC1500.2y.pack

#### **2. Branchement des poussières dans Arome**

Pour le cas de démarrage à froid, le branchement des poussières dans l'étape prévision Arome, configuration e001, s'effectue par l'activation d'un ensemble de clés dans le bloc de nameliste NAMARPHY, en particulier LRDUST et LRDEPOS, comme suit:

```
&NAMARPHY 
  LMPA=.TRUE., 
  LMICRO=.TRUE., 
  LTURB=.TRUE., 
  LMSE=.TRUE., 
  LKFBCONV=.FALSE., 
  LKFBD=.FALSE., 
  LKFBS=.FALSE., 
  LMFSHAL=.TRUE.,
  LRDEPOS=.TRUE., 
  LRDUST=.TRUE.,
 /
```
Les variables relatives aux poussières désertiques sont déclarées dans le bloc de nameliste NAMGFL. Dans Arome, 9 variables de type GFL sont introduites pour les scalaires passifs et 7 variables pour les diagnostiques:

&NAMGFL NGFL\_EXT=9, NGFL\_EZDIAG=7, YEZDIAG\_NL(1)%CNAME='ZN\_DST', YEZDIAG\_NL(2)%CNAME='ZM\_DST', YEZDIAG\_NL(3)%CNAME='ZRG\_DST', YEZDIAG\_NL(4)%CNAME='ZRGM\_DST', YEZDIAG\_NL(5)%CNAME='SSA\_DST', YEZDIAG\_NL(6)%CNAME='ASY\_DST',

 YEZDIAG\_NL(7)%CNAME='AOD\_DST', YEXT\_NL(1)%LGP=.TRUE., YEXT\_NL(2)%LGP=.TRUE., YEXT\_NL(3)%LGP=.TRUE., YEXT\_NL(4)%LGP=.TRUE., YEXT\_NL(5)%LGP=.TRUE., YEXT\_NL(6)%LGP=.TRUE., YEXT\_NL(7)%LGP=.TRUE., YEXT\_NL(8)%LGP=.TRUE., YEXT\_NL(9)%LGP=.TRUE., YEXT\_NL(1)%LT1=.TRUE., YEXT\_NL(2)%LT1=.TRUE., YEXT\_NL(3)%LT1=.TRUE., YEXT\_NL(4)%LT1=.TRUE., YEXT\_NL(5)%LT1=.TRUE., YEXT\_NL(6)%LT1=.TRUE., YEXT\_NL(7)%LT1=.TRUE., YEXT\_NL(8)%LT1=.TRUE., YEXT\_NL(9)%LT1=.TRUE., YEXT\_NL(1)%LADV=.TRUE., YEXT\_NL(2)%LADV=.TRUE., YEXT\_NL(3)%LADV=.TRUE., YEXT\_NL(4)%LADV=.TRUE., YEXT\_NL(5)%LADV=.TRUE., YEXT\_NL(6)%LADV=.TRUE., YEXT\_NL(7)%LADV=.TRUE., YEXT\_NL(8)%LADV=.TRUE., YEXT\_NL(9)%LADV=.TRUE., YEXT\_NL(1)%LQM=.TRUE., YEXT\_NL(2)%LQM=.TRUE., YEXT\_NL(3)%LQM=.TRUE., YEXT\_NL(4)%LQM=.TRUE., YEXT\_NL(5)%LQM=.TRUE., YEXT\_NL(6)%LQM=.TRUE., YEXT\_NL(7)%LQM=.TRUE., YEXT\_NL(8)%LQM=.TRUE., YEXT\_NL(9)%LQM=.TRUE., YEXT\_NL(1)%LOM=.TRUE., YEXT\_NL(2)%LOM=.TRUE., YEXT\_NL(3)%LQM=.TRUE., YEXT\_NL(4)%LQM=.TRUE., YEXT\_NL(5)%LQM=.TRUE., YEXT\_NL(6)%LQM=.TRUE., YEXT\_NL(7)%LQM=.TRUE., YEXT\_NL(8)%LQM=.TRUE., YEXT\_NL(9)%LQM=.TRUE., YEXT\_NL(1)%LREQOUT=.TRUE., YEXT\_NL(2)%LREQOUT=.TRUE., YEXT\_NL(3)%LREQOUT=.TRUE., YEXT\_NL(4)%LREQOUT=.TRUE., YEXT\_NL(5)%LREQOUT=.TRUE., YEXT\_NL(6)%LREQOUT=.TRUE., YEXT\_NL(7)%LREQOUT=.TRUE., YEXT\_NL(8)%LREQOUT=.TRUE., YEXT\_NL(9)%LREQOUT=.TRUE., YEXT\_NL(1)%LGPINGP= .TRUE., YEXT\_NL(2)%LGPINGP= .TRUE., YEXT\_NL(3)%LGPINGP= .TRUE., YEXT\_NL(4)%LGPINGP= .TRUE., YEXT\_NL(5)%LGPINGP= .TRUE., YEXT\_NL(6)%LGPINGP= .TRUE., YEXT\_NL(7)%LGPINGP= .TRUE.,

YEXT\_NL(8)%LGPINGP= .TRUE., YEXT\_NL(9)%LGPINGP= .TRUE.,

/

Le schéma d'arrachement des poussières désertiques est activé dans surfex via les deux blocs de namelistes NAM\_DUST et NAM\_SURF\_DST. La clé CVERMOD permet d'activer la version améliorée DEAD (Mokhtari et al. 2012) dans surfex.

```
 &NAM_DUST 
 LDUST = .TRUE. LRGFIX_DST= .TRUE., 
 LVARSIG = .FALSE., LSEDIMDUST = .TRUE., 
  LDEPOS_DST = .TRUE., 
 NMODE DST=3,
 / 
 &NAM_SURF_DST 
  CEMISPARAM_DST='AMMA', 
  CVERMOD='CMDVER', 
/
```
Pour le cas d'un démarrage avec initialisation des poussières, une étape pré-processing permettant l'ajout des champs des poussières au fichier coupleur initial est nécessaire. Les champs à initialiser sont sélectionnés dans la nameliste NAML :

&NAML NBC=9,  $LOPC(1)=.TRUE.,$  $CDPREFM(1)=S'$ ,  $NBNIV(1)=60$ , CDSUFM(1)='DSTM31',  $LOPC(2)=.TRUE.$  $CDPREFM(4)=S'$ , NBNIV(2)=60, CDSUFM(2)='DSTM32'  $LOPC(3)=.TRUE.$  CDPREFM(3)='S',  $NBNIV(3)=60$ , CDSUFM(3)='DSTM33',  $LOPC(4)=$ .TRUE.,  $CDPREFM(4)=S'$ ,  $NBNIV(4)=60$ , CDSUFM(4)='DEDSTM31C',  $LOPC(5)=.TRUE.$  $CDPREFM(5)=S'$ ,  $NBNIV(5)=60$ , CDSUFM(5)='DEDSTM32C',  $LOPC(6)=.TRUE.$ CDPREFM $(6)=$ 'S',  $NBNIV(6)=60,$  CDSUFM(6)='DEDSTM33C',  $LOPC(7)=.TRUE.$  CDPREFM(7)='S', NBNIV(7)=60, CDSUFM(6)='DEDSTM31R',  $LOPC(8)=.TRUE.$  CDPREFM(8)='S',  $NBNIV(8)=60,$ 

 CDSUFM(8)='DEDSTM32R',  $LOPC(9) = TRUE.$  CDPREFM(9)='S',  $NBNIV(9)=60$ , CDSUFM(9)='DEDSTM33R', /

Les champs de poussières sont extraits dans l'étape fullpos en les demandant dans les namelistes

NAMAFN, NAMFPC et NAMGFL.

 &NAMAFN TFP\_EXT(1)%CLNAME='AOD\_DST', TFP\_EXT(1)%IBITS=16, TFP\_EXT(2)%CLNAME='ZN\_DST', TFP\_EXT(2)%IBITS=16, TFP\_EXT(3)%CLNAME='SSA\_DST', TFP\_EXT(3)%IBITS=16, TFP\_EXT(4)%CLNAME='ZM\_DST', TFP\_EXT(4)%IBITS=16, TFP\_EXT(5)%CLNAME='ASY\_DST', TFP\_EXT(5)%IBITS=16, &NAMFPC CFP3DF(1)='AOD\_DST', CFP3DF(2)='ZN\_DST', CFP3DF(3)='SSA\_DST', CFP3DF(4)='ZM\_DST', CFP3DF(5)='ASY\_DST', &NAMGFL NGFL\_EXT=5, YEXT\_NL(1)%LGP=.TRUE., YEXT\_NL(1)%LREQOUT=.TRUE., YEXT\_NL(1)%LGPINGP= .TRUE., YEXT\_NL(1)%NREQIN=1, YEXT\_NL(1)%CNAME='AOD\_DST', YEXT\_NL(2)%LGP=.TRUE., YEXT\_NL(2)%LREQOUT=.TRUE., YEXT\_NL(2)%LGPINGP= .TRUE., YEXT\_NL(2)%NREQIN=1, YEXT\_NL(2)%CNAME='ZN\_DST', YEXT\_NL(3)%LGP=.TRUE., YEXT\_NL(3)%LREQOUT=.TRUE., YEXT\_NL(3)%LGPINGP= .TRUE., YEXT\_NL(3)%NREQIN=1, YEXT\_NL(3)%CNAME='SSA\_DST', YEXT\_NL(4)%LGP=.TRUE., YEXT\_NL(4)%LREQOUT=.TRUE., YEXT\_NL(4)%LGPINGP= .TRUE., YEXT\_NL(4)%NREQIN=1, YEXT\_NL(4)%CNAME='ZM\_DST', YEXT\_NL(5)%LGP=.TRUE., YEXT\_NL(5)%LREQOUT=.TRUE., YEXT\_NL(5)%LGPINGP= .TRUE., YEXT\_NL(5)%NREQIN=1, YEXT\_NL(5)%CNAME='ASY\_DST', /

# **3. Description des expériences**

Après la mise à niveau de la version Arome\_dust avec la version Aladin\_dust, opérationnelle à l'ONM, nous avons effectué une étude de validation et d'évaluation avec cette version.

Plusieurs simulations ont été réalisées dans le but de montrer la prévisibilité des poussières désertiques avec un modèle de prévision à l'échelle convectif et mettre en évidence l'impact radiatif des poussières désertiques.

Pour ce faire, trois expériences ont été réalisées. Les deux premières simulations ont été réalisées en utilisant les deux schémas d'arrachement des poussières DEAD original et DEAD modifié (Mokhtari et al. 2012). La troisième simulation est effectuée avec la version Arome sans sable. Cette simulation est utilisée comme simulation de contrôle pour évaluer l'impact radiatif des poussières désertiques.

#### **Expérience 1 :**

L'objectif de cette expérience est de valider la version DEAD originale. Cette version est activée dans le code par défaut.

### **Expérience 2 :**

La deuxième expérience sert à valider la version DEAD modifiée. Cette version est activée dans le code en mettant la clé CVERMOD=CMDVER.

#### **Expérience 3 :**

La simulation de contrôle est réalisée avec Arome en débranchant les dust. Les dust sont débranchées en mettant les clés LRDUST et LRDEPOS à FALSE. Dans la surface (surfex) le module d'arrachement de poussière est désactivé en supprimant les deux blocs de nameliste NAM\_DUST et NAM\_SURF\_DST dans la nameliste **namel-prev-surfex**.

Le domaine d'intégration est centré sur l'Algérie et contient 1024 x 972 points et 60 niveaux verticaux avec une résolution horizontale de 3 km (Fig. 1).

Les simulations ont été débutées le 9 Août 2016, pour éviter le phénomène de spin-up et permettre l'initialisation des dust pour les journées ciblées.

Toutes les expériences ont été lancées sur 192 processeurs.

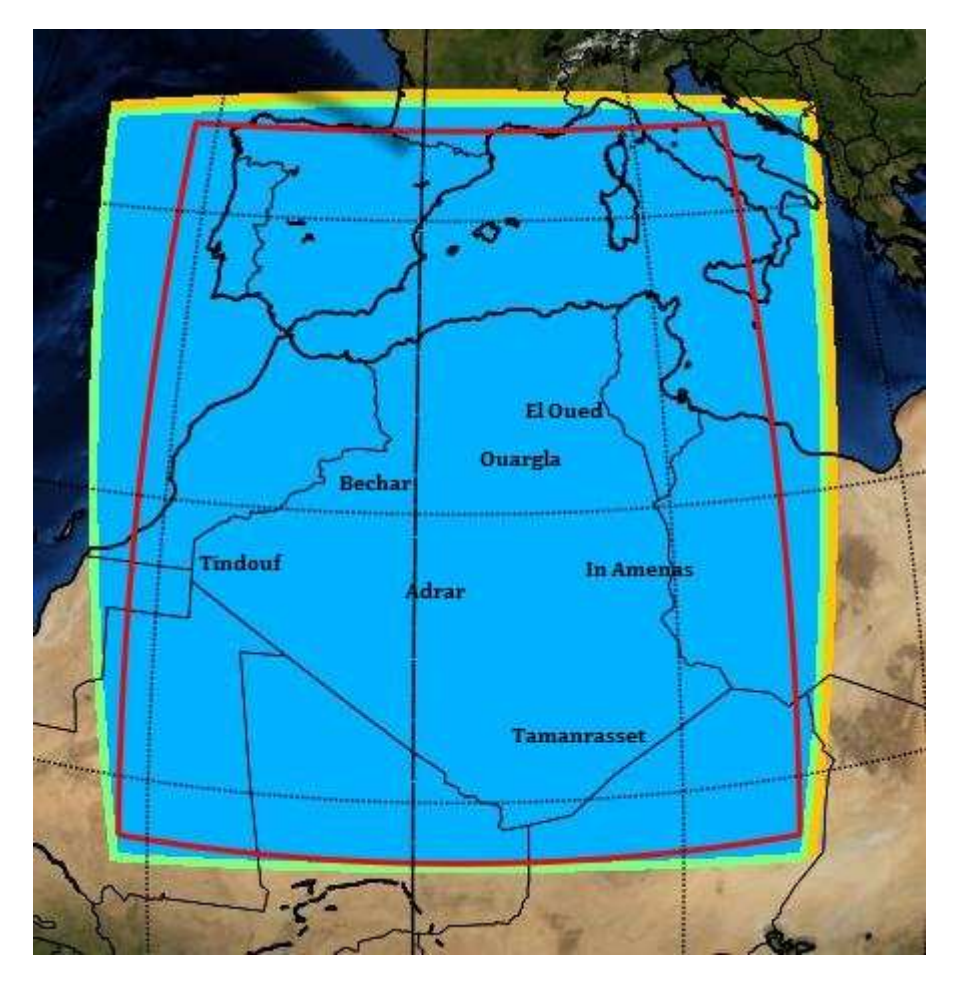

**Fig. 1 :** Domaine d'intégration Arome\_dust

# **4. Résultats et discussion**

## **4.1. Etude de la situation des 10 et 11 Août 2016**

### **4.1.1. Analyse de la situation**

Le choix de cette situation a été fait sur la base des observations METAR élaborés sur plusieurs stations, à savoir la station de Biskra, Touggourt, Bechar et Adrar, Ouargla, H Messaoud et B B Mokhtar.

```
10/08/2016 (12h):
Bechar : METAR DAOR 101200Z 25014KT 9999 SCT033 SCT100 39/09 Q1016= 
Touggourt : METAR DAUK 101200Z 16014KT 9999 FEW040 40/10 Q1013= 
B.B.Mokhtar : METAR DATM 101200Z 36006KT CAVOK 37/19 Q1014= 
Ouargla : METAR DAUU 101200Z 15018KT 9999 FEW046 41/04 Q1012= 
El Oued : METAR COR DAUO 101200Z 20010KT 9999 FEW040 40/10 Q1012= 
Adrar : METAR DAUA 101200Z 18020KT 6000 DRSA NSC 43/// Q1011= 
H. Massaoud : METAR DAUH 101200Z 16011KT CAVOK 41/12 Q1014=
11/08/2016 (12h):
Bechar : METAR DAOR 111200Z 09012KT 3000 DU FEW033 37/15 Q1016= 
Touggourt : METAR DAUK 111200Z 36010KT 3000 HZ BKN040 SCT100 31/13 Q1017= 
B.B.Mokhtar : METAR DATM 111200Z 24020KT 7000 DRSA FEW046TCU SCT100 35/20
              Q1015= 
Ouargla : METAR DAUU 111200Z 04022KT 3000 DRSA FEW033TCU SCT040 34/12
              Q1015=
```
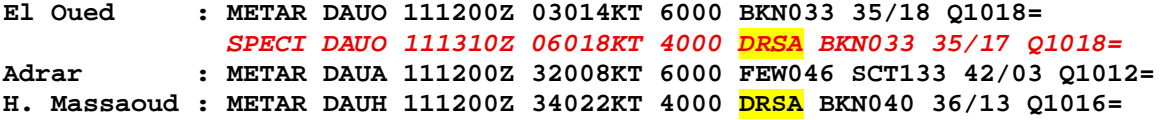

Les journées de 10 et 11 Août sont caractérisées par un développement progressif d'une activité convective sur le Sahara Algérien vers les hauts plateaux. Cette activité est accompagnée par un épisode important de soulèvement de sable sur l'ensemble du Sahara Algérien (Fig. 2), en particulier le Sahara occidental et l'extrême sud.

La figure 2 montre des images satellitaires MODIS/AQUA prises à 12 :40 TU pour les journées de 10 et 11 Août. On remarque sur les images satellitaires l'étendue spatiale des panaches de poussières en allant de Bechar, Adrar, Timimoune, jusqu'à Tamanrasset.

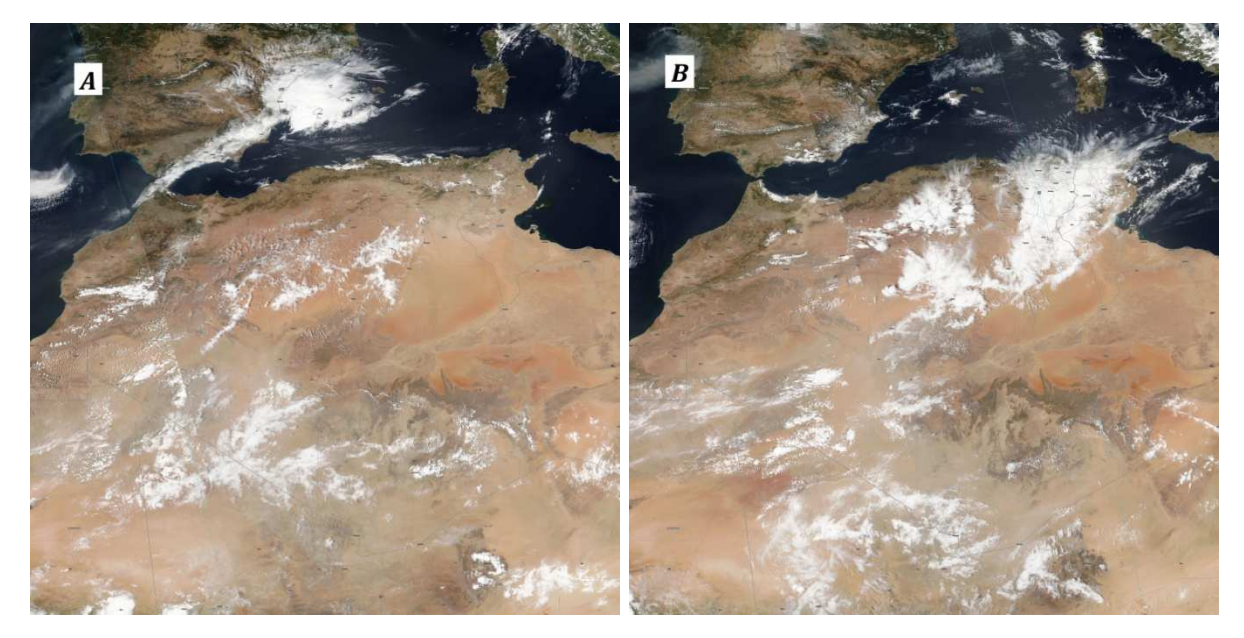

**Fig. 2:** Images satellitaires MODIS/AQUA prises à 12h40 utc (A : situation du 10-08-2016, B : situation du 11-08-2016).

Les épaisseurs optiques AOD (Fig. 3) enregistrées durant les journées du 10 et 11 Août dépassant 1 sur plusieurs localités au sud de l'Algérie notamment la journée du 11. Ces AOD élevées ont été confirmé par les observations des AOD enregistrés par la station AERONET de Tamanrasset (Fig. 4). En effet, l'analyse de la variation journalière des AOD durant le mois d'Août montre effectivement que les épisodes de 10 et 11 ont été marqué par des valeurs d'AOD relativement élevés. Dans cette région, ces valeurs élevées sont dues aux fortes concentrations des poussières désertiques.

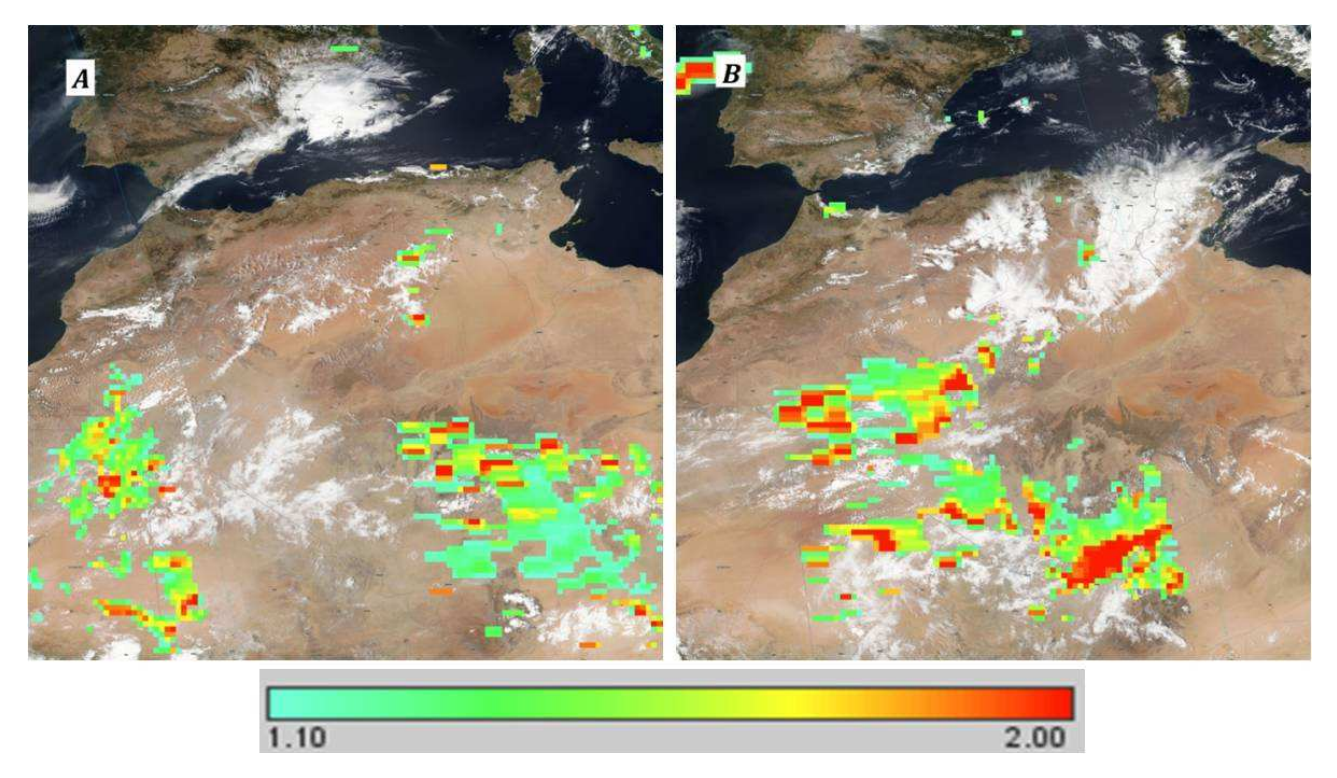

**Fig. 3 :** Les épaisseurs optiques AOD obtenus par la combinaison des images satellitaires MODIS/AQUA prises à 12h40 utc avec la réflectance corrigée Suomi NPP/VIIRS (A : situation du 10-08-2016, B : situation du 11-08-2016).

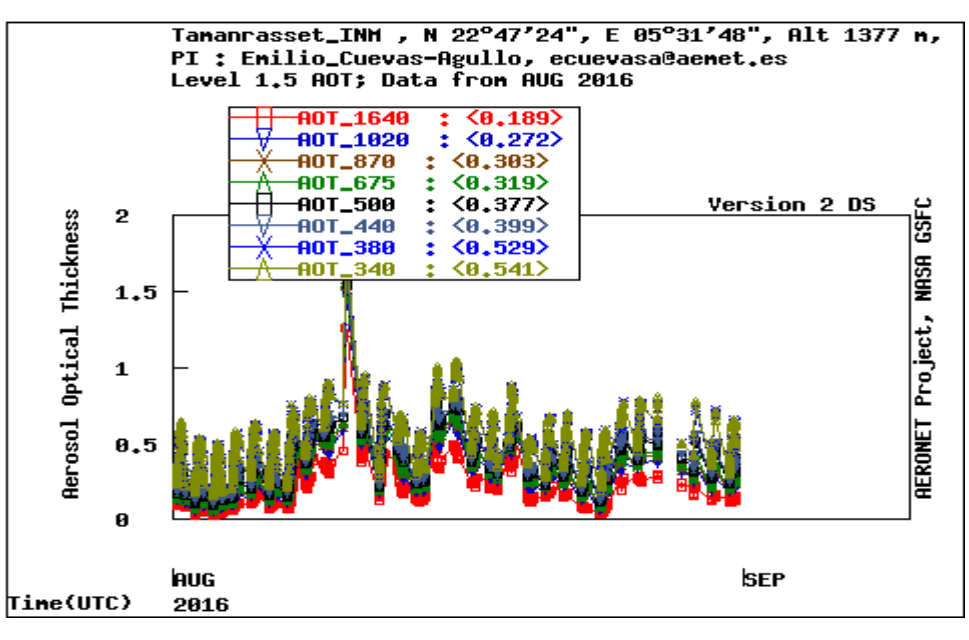

**Fig. 4:** Les moyennes journalières des épaisseurs optiques enregistrées durant le mois d'Aout 2016 sur la station de Tamanrasset (Source : http://aeronet.gsfc.nasa.gov/).

## **4.1.2. Simulation de la situation des 10 et 11 Août**

La situation des 10 et 11 Août a été simulée par le modèle Arome\_dust en utilisant les deux versions du schéma d'arrachement de poussière DEAD et DEAD modifié. Les résultats représentés dans cette étude concernent les concentrations de surface des poussières désertiques et les épaisseurs optiques prévues obtenus pour les deux cas de simulation.

#### A) **Expérience 1 :** DEAD original

la figure 5 représente les concentrations de poussière en surface prévues par Arome\_dust pour les journées 10 et 11 Août. Du point de vue distribution spatiale, on remarque que Arome prévoie bien les soulèvements de poussières désertiques, notamment sur l'axe Laghouat, El-Oued, Touggourt jusqu'à Béchar. Les concentrations obtenues par Arome dépassent 7 mg.m-3. Aussi les soulèvements observés sur la région d'Adrar et l'extrême Sud de l'Algérie (In Guezzam) ont été prévus par le modèle Arome.

Par contre les épaisseurs optiques simulées par le modèle sont trop sous-estimées par rapport aux observations et ne dépassent pas 1, notamment la journée du 10 Août. Cependant, en termes de distribution spatiale, les AOD simulées durant la journée du 11 sont en accord avec les observations, mais restent toujours faibles. Ceci est probablement due aux défaut d'initialisation. Peut être une journée du run est insuffisante pour initialiser les champs des poussières et reproduire d'une façon satisfaisante l'état réel de la concentration de poussière. Il est aussi intéressant de noter que les concentrations de poussière et les AOD prévus sur Tamanrasset sont trop loin de la réalité. Ceci est due à la nature de cette région et sa texture. En effet, la région de Tamanrasset est exclue des zones sources, alors en réalité elle contient des zones de dépôt de poussière importantes au alentour des montagnes notamment le Hoggar et le Tassili, qui peuvent être par la suite réactivé par le vent.

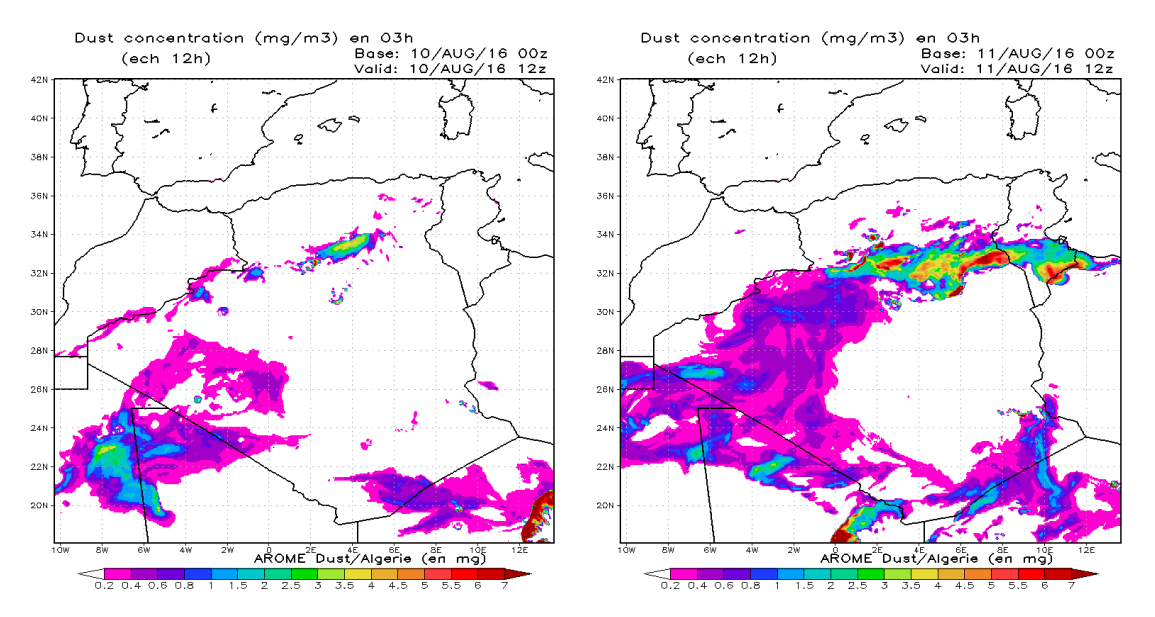

**Fig. 5:** Les concentrations des poussières désertiques prévues par Arome\_dust (version DEAD original) pour les journées de 10 et 11 Août 2016 à 12 :00 TU.

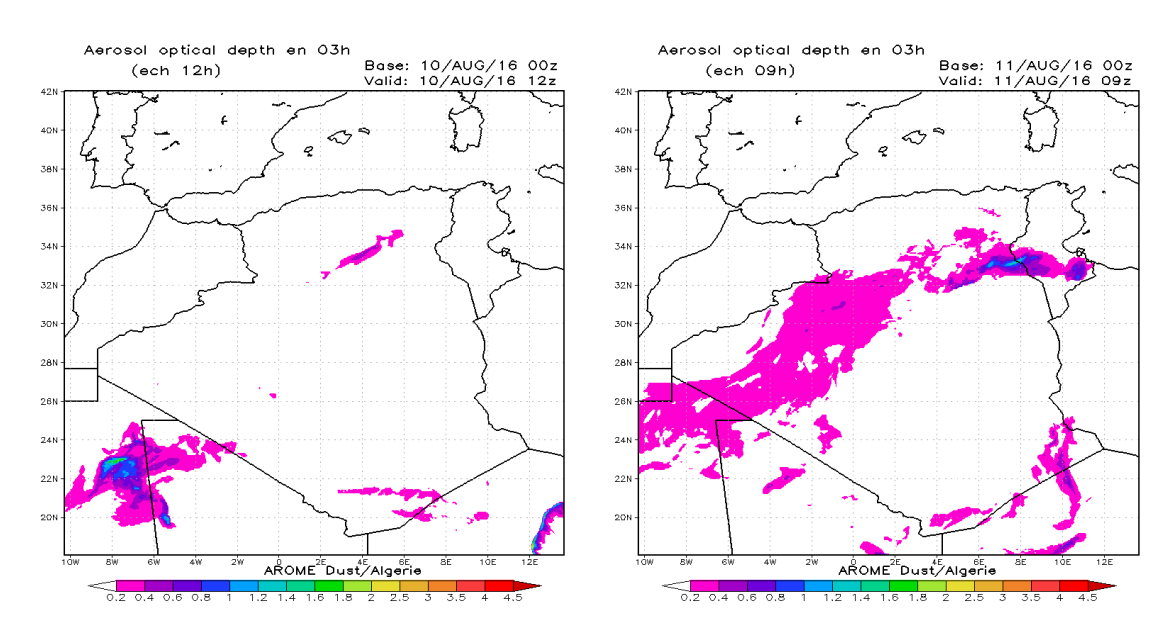

**Fig. 6:** Les épaisseurs optiques prévues par Arome\_dust (version DEAD original) pour les journées de 10 et 11 Août 2016 à 12 :00 TU.

### B) **Expérience 2 :** Version DEAD modifié

Les résultats obtenus par la version revissée de DEAD ont pratiquement la même allure concernant la distribution spatiale, à l'exception de la région d'Adrar où la version modifiée s'est comportée bien avec les observations par rapport à la version DEAD originale pour la journée du 10 Août. La différence entre les deux versions réside dans l'intensité de concentrations prévues, qui se remarque nettement durant la journée du 11. Les résultats de l'ancienne version de DEAD semblent un peu exagérés par rapport à la situation réelle (Fig. 2).

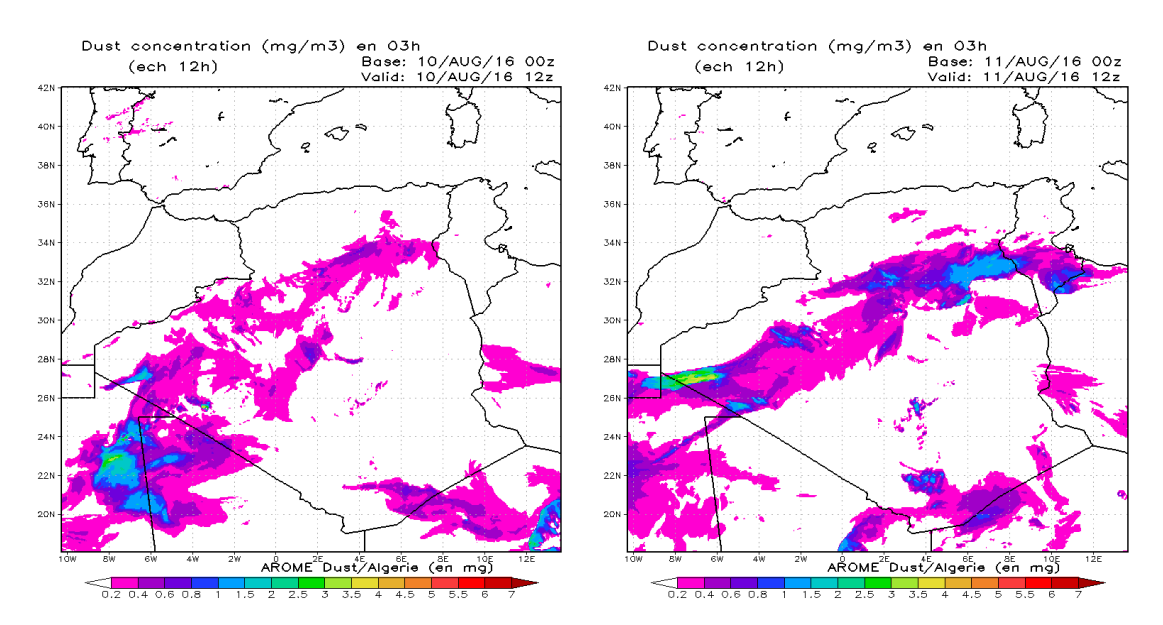

**Fig. 7:** Les concentrations des poussières désertiques prévues par Arome\_dust (version DEAD modifiée) pour les journées du 10 et11 Août 2016 à 12:00 TU.

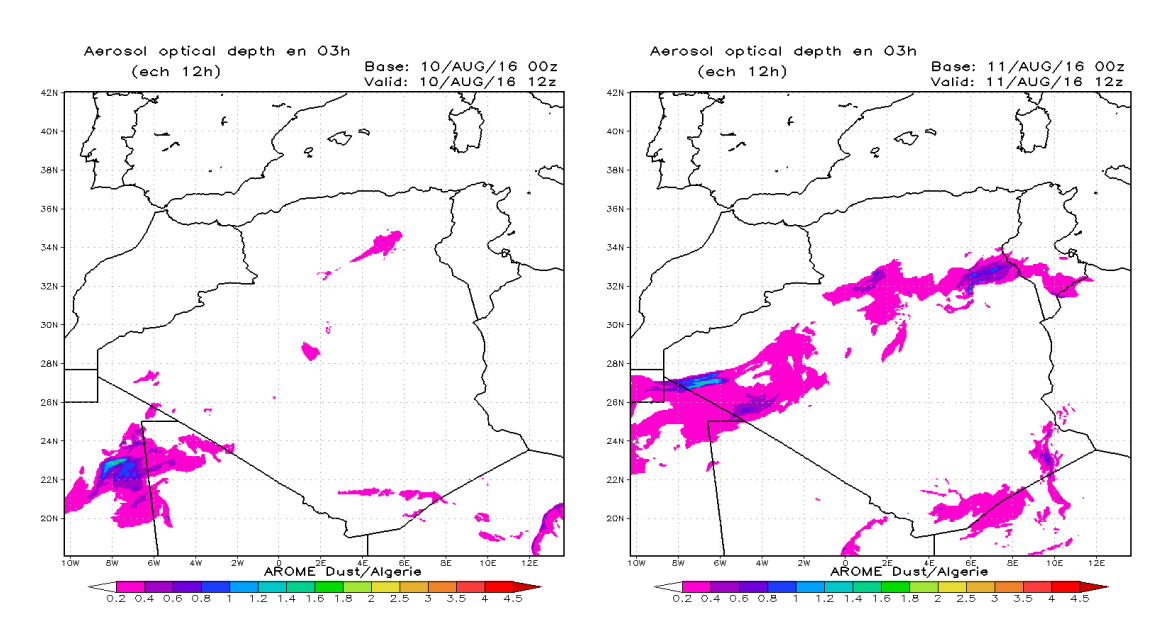

**Fig. 8:** Les épaisseurs optiques prévues par Arome\_dust (Version DEAD modifiée) pour les journées du 10 et11 Août 2016 à 12:00 TU.

# **4.2. Impact radiatif**

L'analyse des champs de différence de températures entre Arome\_CTL et Arome\_dust, version DEAD original, (Fig. 9), révèle que la présence des poussières désertiques diminue sensiblement la température à 2 mètres, ce qui s'aperçoit nettement pour la journée du 11 ou l'on remarque des différences de 0.1 à 2°c dans les zones de soulèvements de sable.

Le rayonnement solaire net reçu en surface est aussi diminué lors des épisodes de soulèvements de sable (Fig. 10), soit un déficit qui peut atteindre les 150 w/m<sup>2</sup>. Le même constat est fait pour le cas de la version DEAD modifiée.

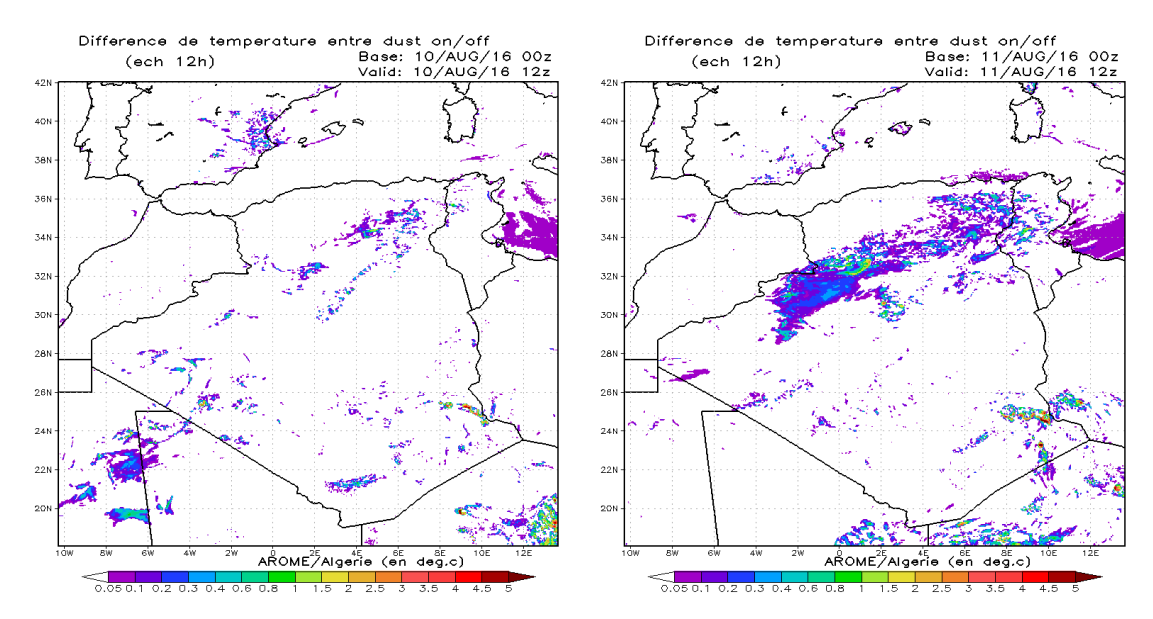

**Fig. 9:** Différence de températures à 2 mètres entre Arome\_CTL et Arome\_dust (DEAD original) pour les journées du 10 et 11 Août 2016 à 12h.

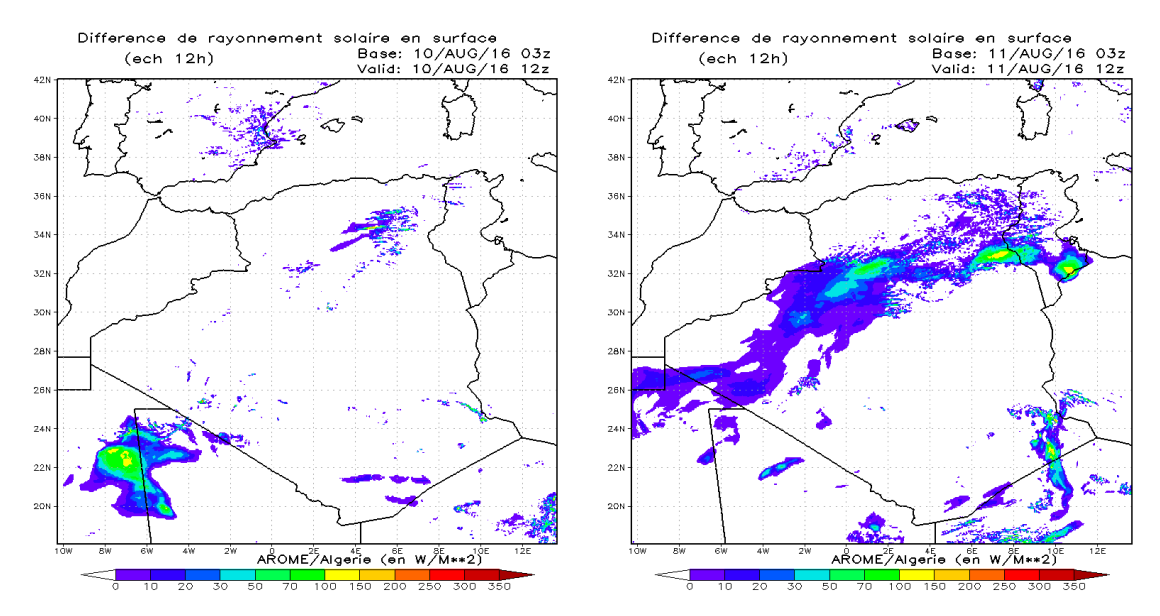

**Fig. 10:** Différence de rayonnement solaire net en surface entre Arome\_CTL et Arome\_dust (DEAD original) pour les journées du 10 et 11 Août 2016 à 12h.

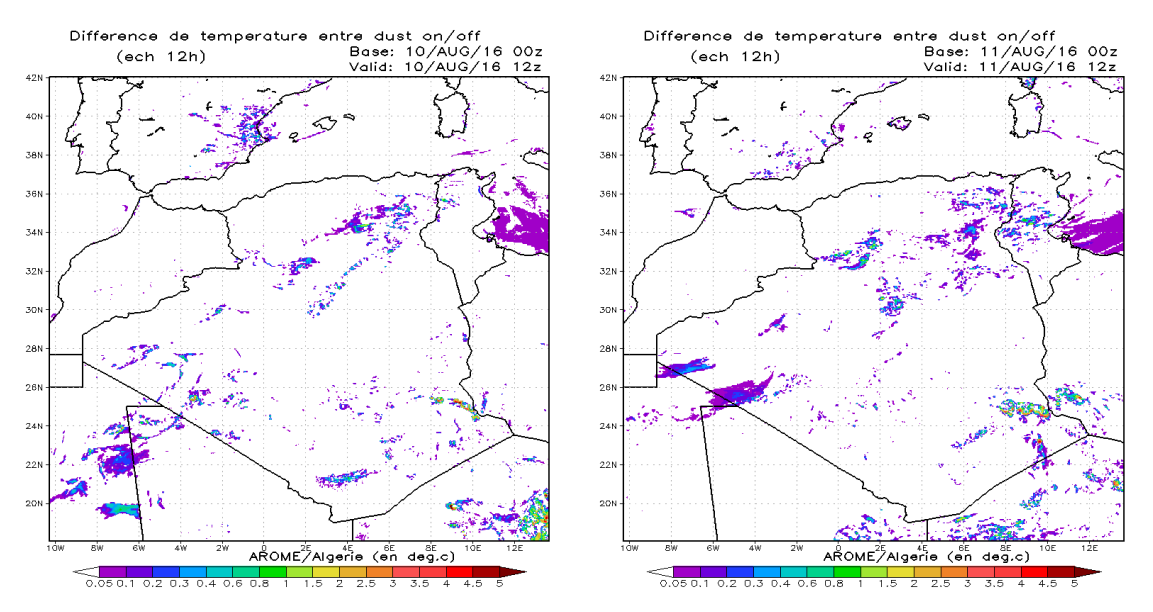

**Fig. 11:** Différence de températures à 2 mètres entre Arome\_CTL et Arome\_dust (DEAD modifiée) pour les journées du 10 et 11 Août 2016 à 12h.

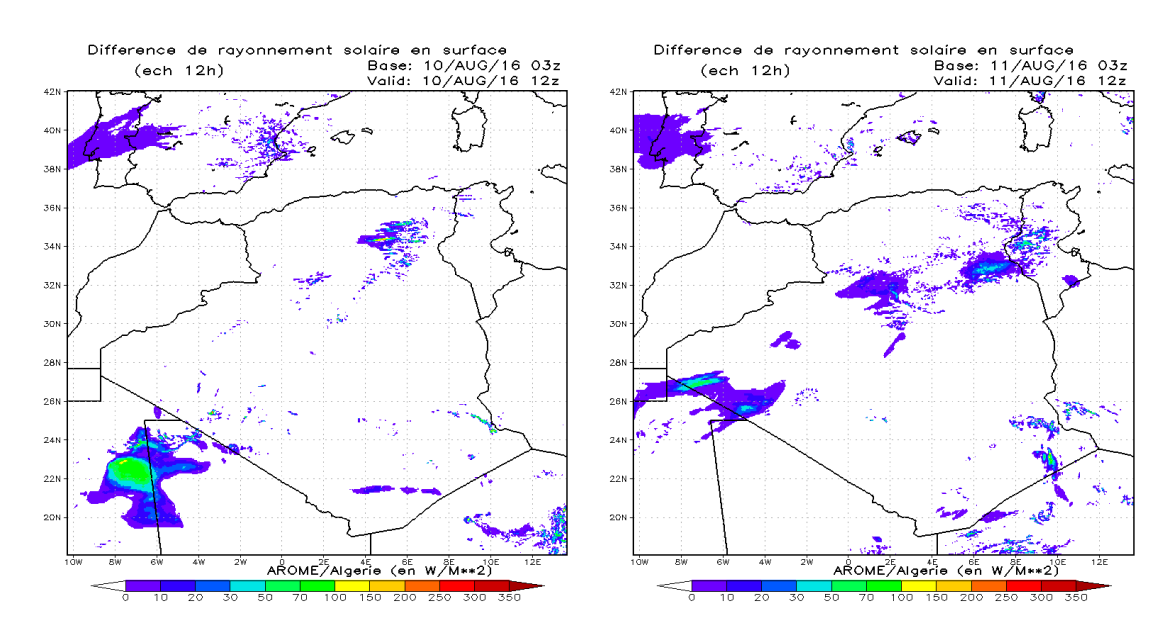

**Fig. 12:** Différence de rayonnement solaire net en surface entre Arome\_CTL et Arome\_dust (DEAD modifiée) pour les journées du 10 et 11 Août 2016 à 12h.

## **5.3. Simulation Aladin\_dust**

Pour mettre en évidence l'effet de la résolution et l'apport du schéma physique à l'échelle convective sur la prévisibilité du modèle nous avons représenté ci-dessous les concentrations des poussières et les AOD prévues par Aladin\_dust à 8 km de résolution. Il est nettement visible que le modèle Aladin\_dust a raté la prévision pour les journées des 10 et 11 Août. Comme déjà motionné dans les sections précédentes, notre situation a été caractérisée par la présence d'une activité convective sur une grande partie du Sahara. Ce qu'est remarquable par la présence des amas nuageux sur le Sud de l'Algérie (Fig. 2). Aussi, c'est possible que cette défaillance du modèle est due aux spin-up. Peut être, à une telle résolution, il fallait plusieurs journées de run pour mieux reproduire les champs des dust dans l'atmosphère.

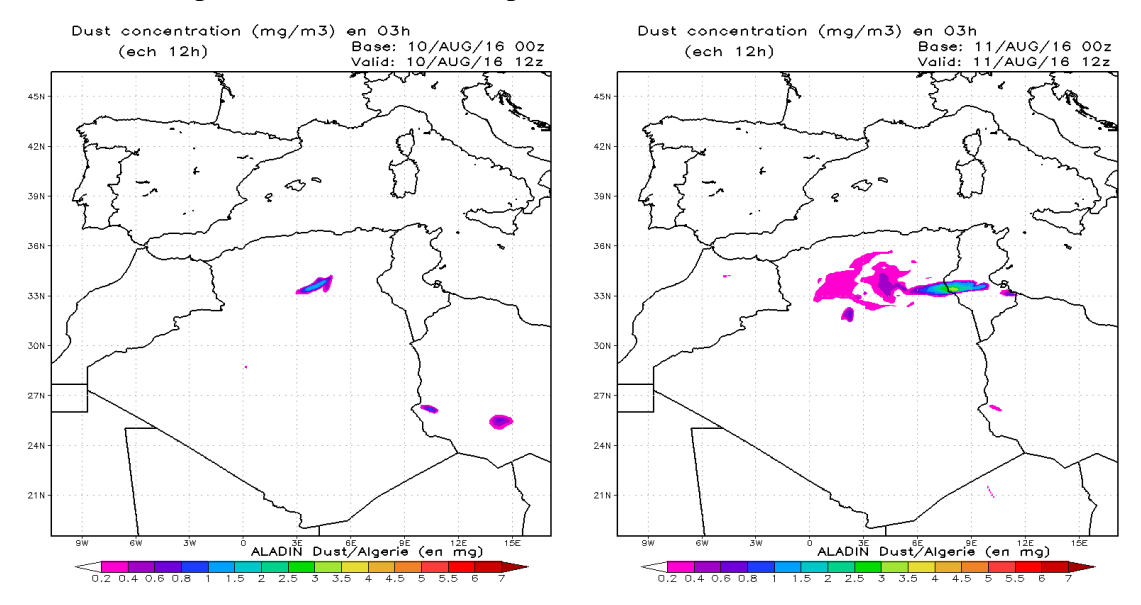

**Fig. 13 :** Les concentrations des poussières désertiques prévues par Aladin dust pour la situation du 10-11 Aout 2016 à 12h.

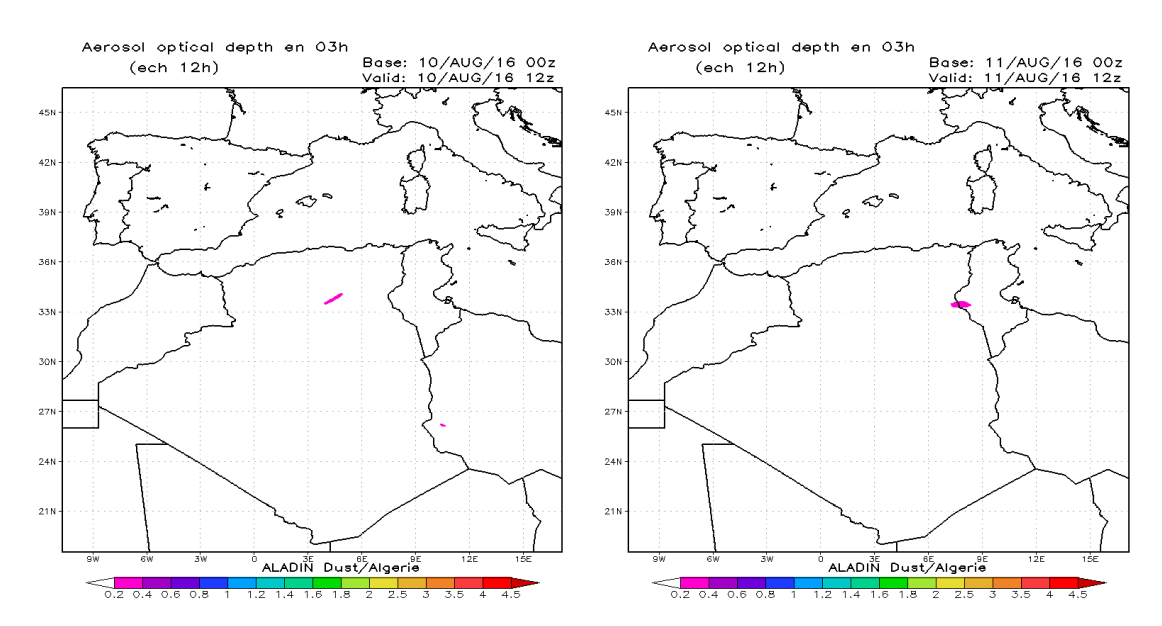

**Fig. 14 :** Les épaisseurs optiques prévues par Aladin\_dust pour la situation du 10-11 Aout 2016 à 12h.

# **5.4. Coût du calcul de la version Arome\_dust**

Les coûts du calcul réalisés durant les expériences sont donnés par le tableau 1.

L'analyse de ce tableau permet de tirer les conclusions suivantes:

- le branchement des dust dans Arome cycle 40 coûte plus de 60 minutes de plus sur 24 heures d'échéances par rapport à la version Arome sans dust. Soit un rapport de 37% de plus.

- la version Arome\_dust avec le schéma DEAD modifié coûte 3 minutes de plus sur 24 heures d'échéances par rapport à la version DEAD original.

- la version Arome\_dust cycle 43 permet de gagner 10 minutes du temps du calcul sur 24 heures d'échéances.

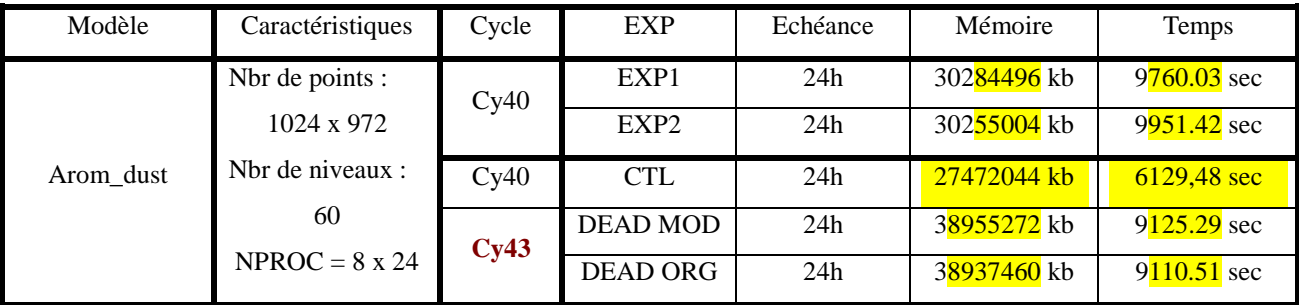

# **Conclusion et perspectives**

Une mise à niveau de la version Arome dust par rapport à celle d'Aladin dust a été faite sur la base du cycle 40. Cette version a été validée sur la situation des 10 et 11 Août 2016. Les résultats présentés dans ce rapport sont très satisfaisants puisque le modèle a pu reproduire la distribution spatiale des panaches de poussière observés en ces journées, à l'exception de la région de Tamanrasset. En termes d'intensité Arome\_dust sous-estime les AOD par rapport aux observations AERONET et MODIS. Ceci est probablement dû au défaut d'initialisation. En fait une journée du run est insuffisante pour reproduire d'une manière satisfaisante les champs des poussières désertiques dans l'atmosphère.

L'inter-comparaison entre les résultats d'Aladin dust et ceux d'Arome dust a montré que le modèle Arome à 3 km de résolution avec un schéma de microphysique s'est mieux comporté pour cette situation.

Nous avons aussi réalisé un phasage des versions Aladin\_dust et Arome\_dust sur le cycle 43. Du point de vue debugging ces versions ont été validées et sont disponibles sur le chemin «/home/gmap/mrpe/mokhtari/pack/cy43t1\_main.01.dst.IMPI500IFC1500.2y.pack ».Les scripts de lancement et les namelistes son disponibles sur « /home/gmap/mrpe/mokhtari/SAVE».

Du côté performance et coût du calcul, le branchement des poussières désertiques dans Arome consomme plus de 37 % du temps du calcul. Le passage de la version 40 à la version 43 a permet du gagner plus de 10 minutes sur le temps du calcul pour 24 d'échéance.

Afin de consolider nos conclusions sur l'apport de la résolution spatiale sur la qualité de la prévision, une étude approfondie sur une situation de convection profonde au sud de l'Algérie sera effectuée dans le proche avenir avec la version 43. Cette étude pourra faire un objet d'un article à publier dans la newsletter Aladin-Hirlam.

## **Références**

**Chaboureau**, J.-P., Flamant, C., Dauhut, T., Kocha, C., Lafore, J.-P., Lavaysse, C., Marnas, F., Mokhtari, M., Pelon, J., Reinares Martínez, I., Schepanski, K., and Tulet, P.: Fennec dust forecast intercomparison over the Sahara in June 2011, Atmos. Chem. Phys., 16, 6977-6995, doi:10.5194/acp-16-6977-2016, 2016.

**Grini,** A., Tulet, P., and Gomes, L.: Dusty weather forecasts using the MesoNH mesoscale atmospheric model, J. Geophys. Res., VOL. 111, D19205, doi:10.1029/2005JD007007, 2006.

**Kocha**, C : Interactions entre poussières désertiques et convection profonde en Afrique de l'Ouest :observation et modélisation à échelle convective, Thèse de Doctorat de l'Université de Toulouse 3. 2011.

**Mallet** M., F. Dulac, P. Formenti, P. Nabat, J. Sciare, G. Roberts, J. Pelon, G. Ancellet, D. Tanré, F. Parol, C. Denjean, G. Brogniez, A. di Sarra, L. Alados-Arboledas, J. Arndt, F. Auriol, L. Blarel, T. Bourrianne, P. Chazette, S. Chevaillier, M. Claeys, B. D'Anna, Y. Derimian, K. Desboeufs, T. Di Iorio, J.-F. Doussin, P. Durand, A. Féron, E. Freney, C. Gaimoz, P. Goloub, J. L. Gómez-Amo, M. J. Granados-Muñoz, N. Grand, E. Hamonou, I. Jankowiak, M. Jeannot, J.-F. Léon, M. Maillé, S. Mailler, D. Meloni, L. Menut, G. Momboisse, J. Nicolas, T. Podvin, V. Pont, G. Rea, J.-B. Renard,

L. Roblou, K. Schepanski, A. Schwarzenboeck, K. Sellegri, M. Sicard, F. Solmon, S. Somot, B Torres, J. Totems, S. Triquet, N. Verdier, C. Verwaerde, F. Waquet, J. Wenger, and P. Zapf : Overview of the Chemistry-Aerosol Mediterranean Experiment/Aerosol Direct Radiative Forcing on the Mediterranean Climate (ChArMEx/ADRIMED) summer 2013 campaign, Atmos. Chem. Phys., 16, 455–504, doi:10.5194/acp-16-455-2016, 2016.

**Mokhtari**, M: Amélioration de la prise en compte des aérosols terrigènes dans les modèles atmosphériques à moyenne échelle, Thèse de Doctorat de l'Université de Toulouse 3. 2012.

**Mokhtari et al**., Importance of the surface size distribution of erodible material: an improvement on the Dust Entrainment And Deposition (DEAD) Model, Geosci. Model Dev., 5, 581–598, 2012, doi:10.5194/gmd-5-581-2012.

**Mokhtari et al**., Three-dimensional dust aerosol distribution and extinction climatology over northern Africa simulated with the ALADIN numerical prediction model from 2006 to 2010, Atmos. Chem. Phys., 15, 1–20, 2015, doi:10.5194/acp-15-1-2015.